## Der digitale WSW-Planer

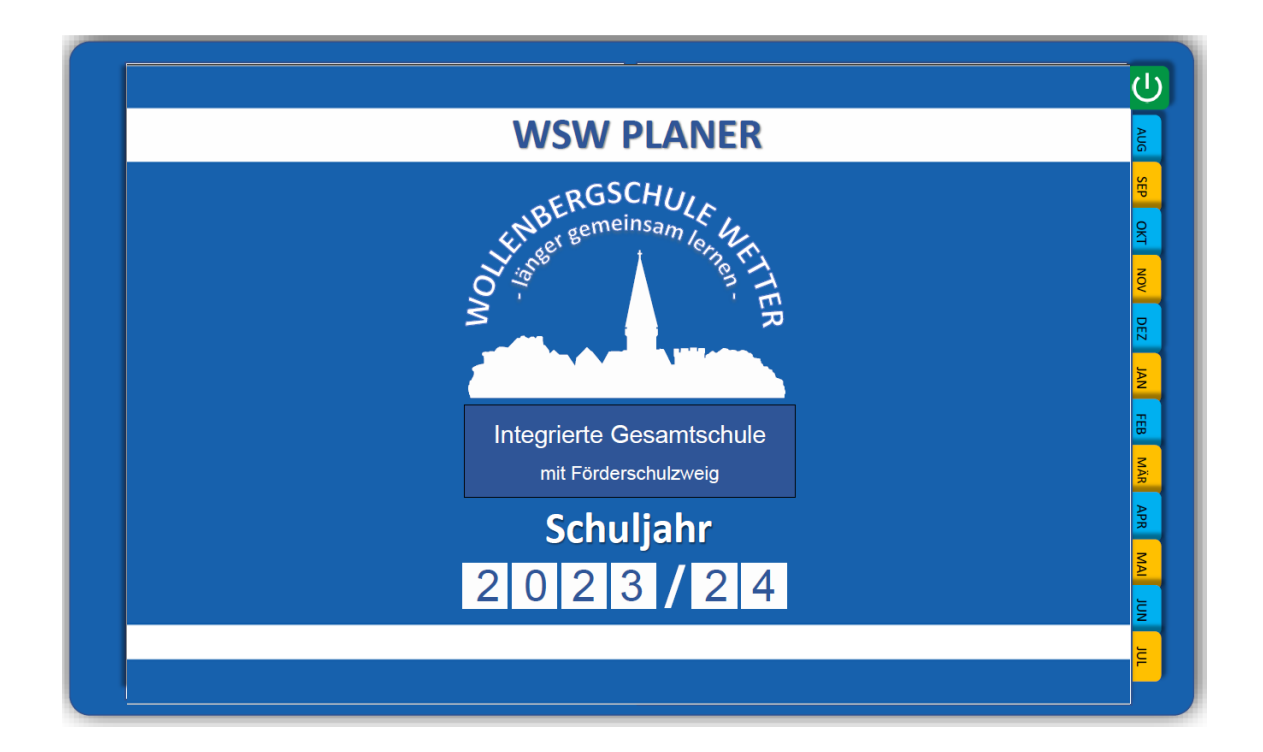

Seit dem Schuljahr 2023/24 setzt die Wollenbergschule den digitalen WSW-Planer in den iPad-Klassen ein.

Der WSW-Planer ist über das Schulportal für alle Schülerinnen und Schüler der Schule herunterzuladen.

Darüber hinaus steht der Download als Angebot für alle Interessierten der Schulgemeinde zur Verfügung.

Im Folgenden befinden sich unter den QR-Codes Erklärvideos u.a. zur Installation und weiteren Anwendungsmöglichkeiten.

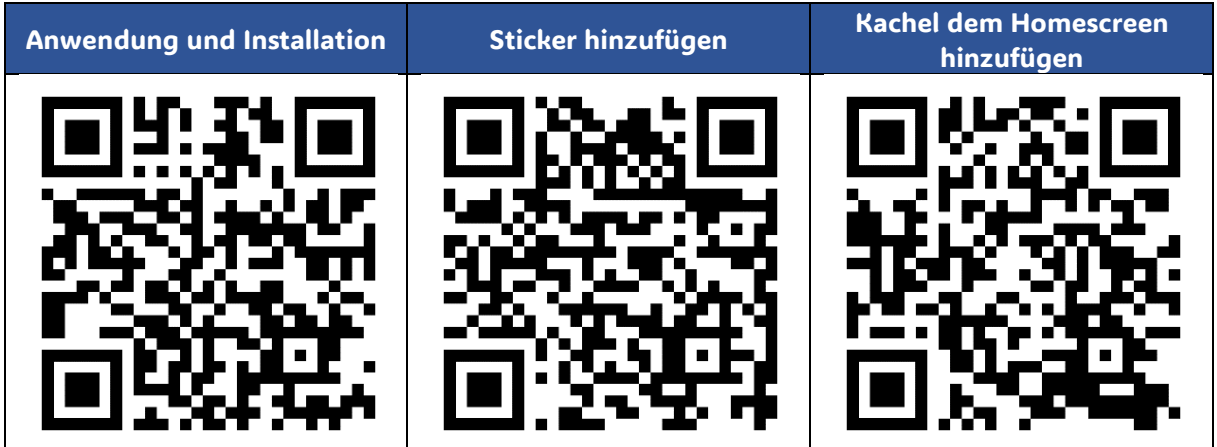